Υποστηρικτικές<br>• επικτώσε Λειτουργίες

Διεύθυνση Προμηθειών Λειτουργιών Παραγωγής

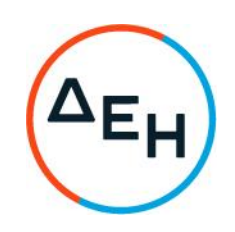

## ΠΡΟΣΚΛΗΣΗ: ΔΠΛΠ-611276

Περίληψη: Προμήθεια Θειικού Αργιλίου

## ΣΥΜΠΛΗΡΩΜΑ Νο 1

Το παρόν συμπλήρωμα Νο 1 εκδίδεται:

- 1. προκειμένου να παρατείνει την καταληκτική ημερομηνία και ώρα υποβολής των προσφορών από την 29/12/2022 και ώρα 12:00 στην 10/1/2023 και ώρα  $12:00.$
- 2. όλοι οι άλλοι όροι της Πρόσκλησης παραμένουν σε ισχύ.